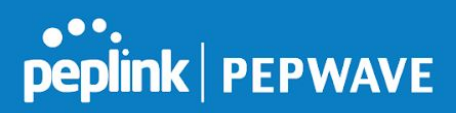

# SMS Control Command Reference

Feb 2019

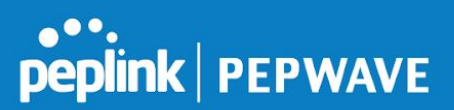

#### **Summary**

SMS Control allows the user to control the device using SMS even if the modem does not have a data connection.

#### **Supported Models**

- **Balance/MAX**
	- \*-LTE-E \*-LTEA-W \*-LTEA-P
	- \*-LTE-MX
- **EPX**
	- \*-LW\*  $-LP^*$

Please aware of the following items before you activate this service.

- 1. Make sure your mobile service plan supports SMS functionality.
- 2. Depending on your mobile service plan, SMS may incur additional charges from your service provider.
- 3. SMS is not a guaranteed delivery protocol.
- 4. SMS is not an encrypted protocol.
- 5. SMS message sending and receiving can experience highly variable response time and sometimes have extended delays.

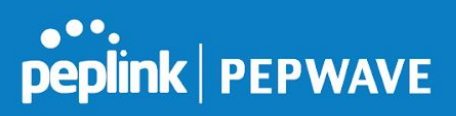

#### **Configuration**

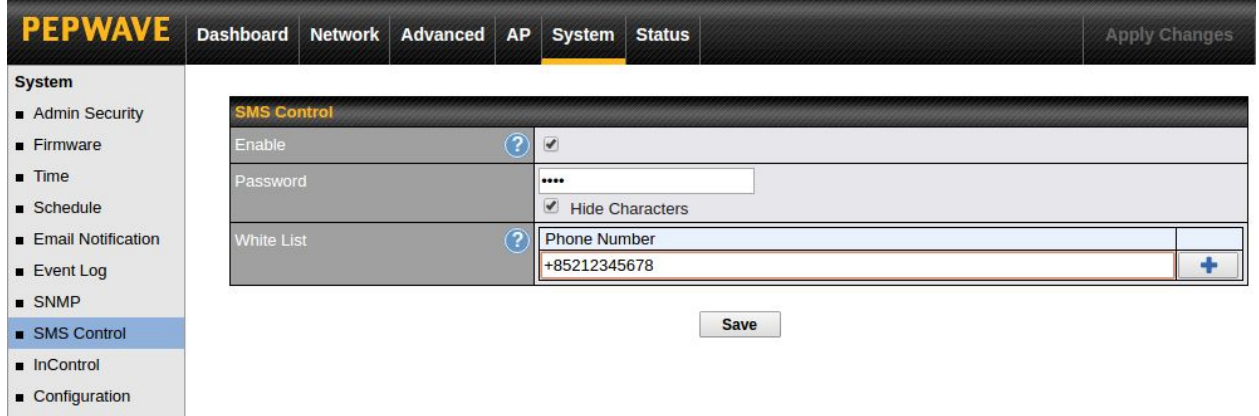

To setup SMS Control, please go to System -> SMS Control.

- 1. Click the "Enable" checkbox to activate the service
- 2. Set the password maximum of 32 characters, which cannot include semicolon(;)
- 3. You can optionally add phone number(s) to the whitelist. Only matching phone numbers are allowed to issue SMS commands. Phone number must be in E.164 International Phone Numbers format.
- 4. Click "Save" button and "Apply Changes" for activation.

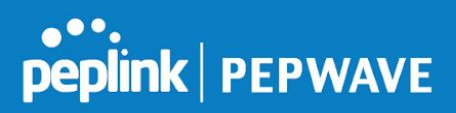

### **Command Overview**

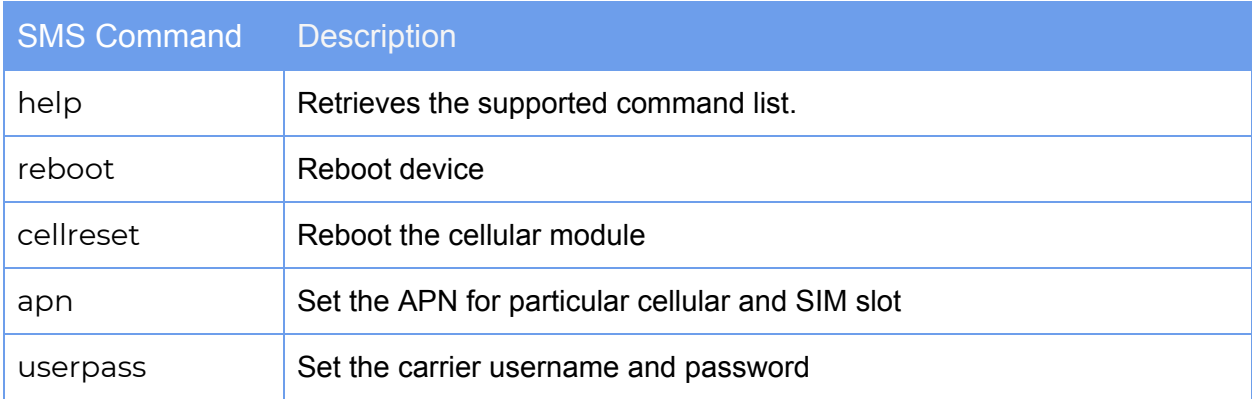

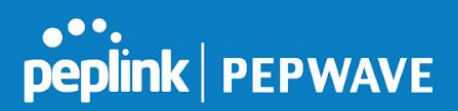

#### **Command Details:**

Basic syntax is <password>;<command>;[Parameter1;][Parameter2;]... Semicolon (;) is used as delimiter to separate each argument.

#### Common parameters:

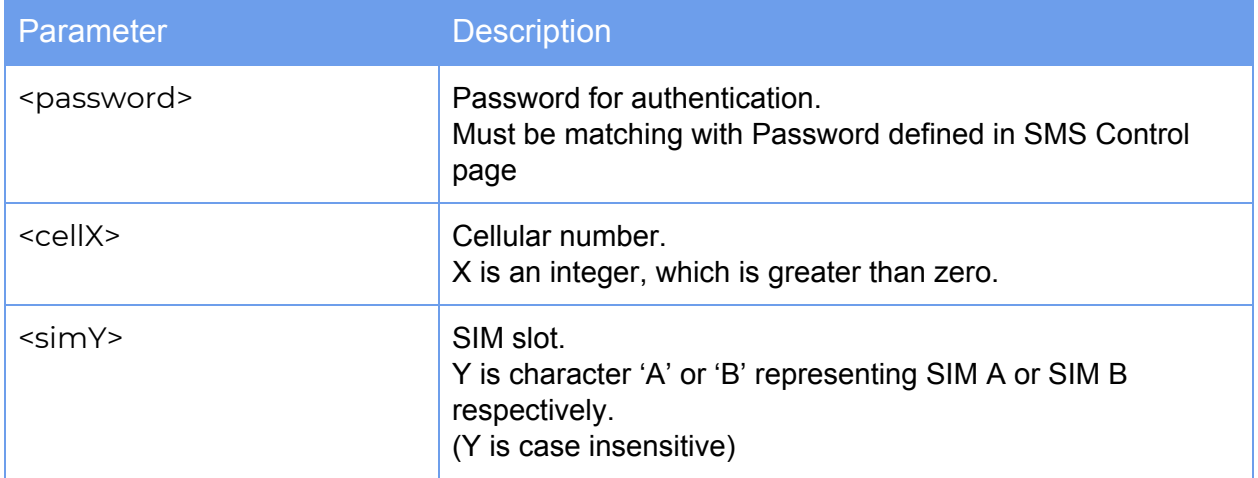

Command: help Syntax: <password>;help; Description: Sender will retrieve the SMS Control supported command list Sample usage: 1234;help; Sample SMS reply:

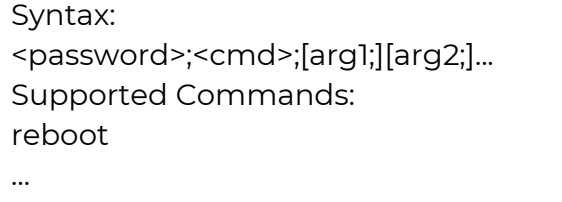

Command: reboot Syntax: <password>;reboot; Description: Reboot device Sample usage: 1234;reboot; Sample SMS reply:

Device reboot command received.

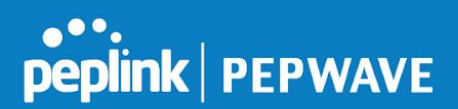

Command: cellreset Syntax: <password>;cellreset;<cellX>; Description: Reset the particular cellular Sample usage: 1234;cellreset;cell1; Sample SMS reply:

Cellular 1 reset command received.

Command: apn

Syntax: <password>;apn;<apn>;<cellX>;<simY>; Description: Set the APN for particular cellular and SIM slot Sample usage: 1234;apn;public;cell2;simb; Sample SMS reply:

Cellular 2 SIM B, APN update command received.

Command: userpass

Syntax: <password>;userpass;<username>;<password>;<cellX>;<simY>; Description: Set the carrier username and password

Sample usage: 1234;userpass;hello;pwd;cell1;sima;

Sample SMS reply:

Cellular 1 SIM A, username password update command received.

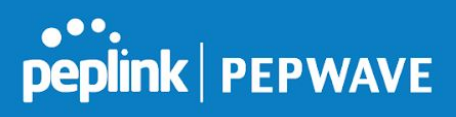

## **Error Handling:**

The following messages are returned for the following errors:

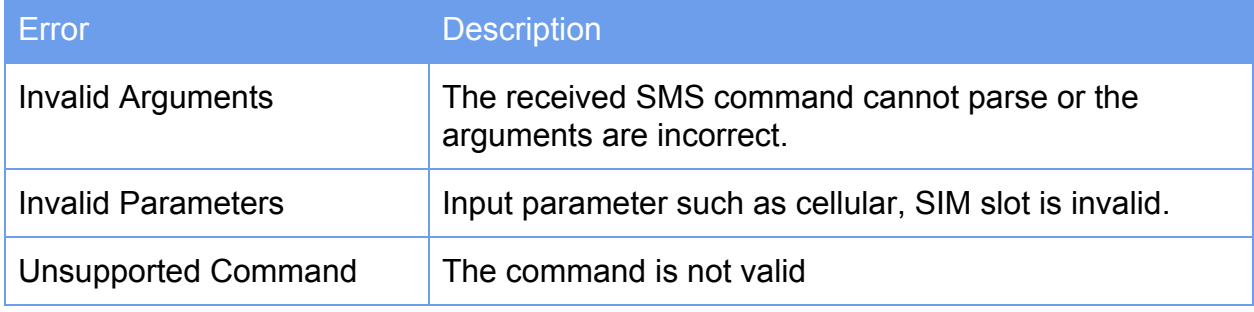